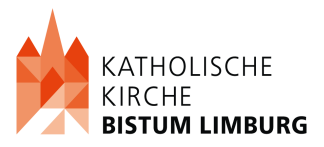

## **Erstattung für seelsorgliche Aushilfen gem. SVR IX, B 6**

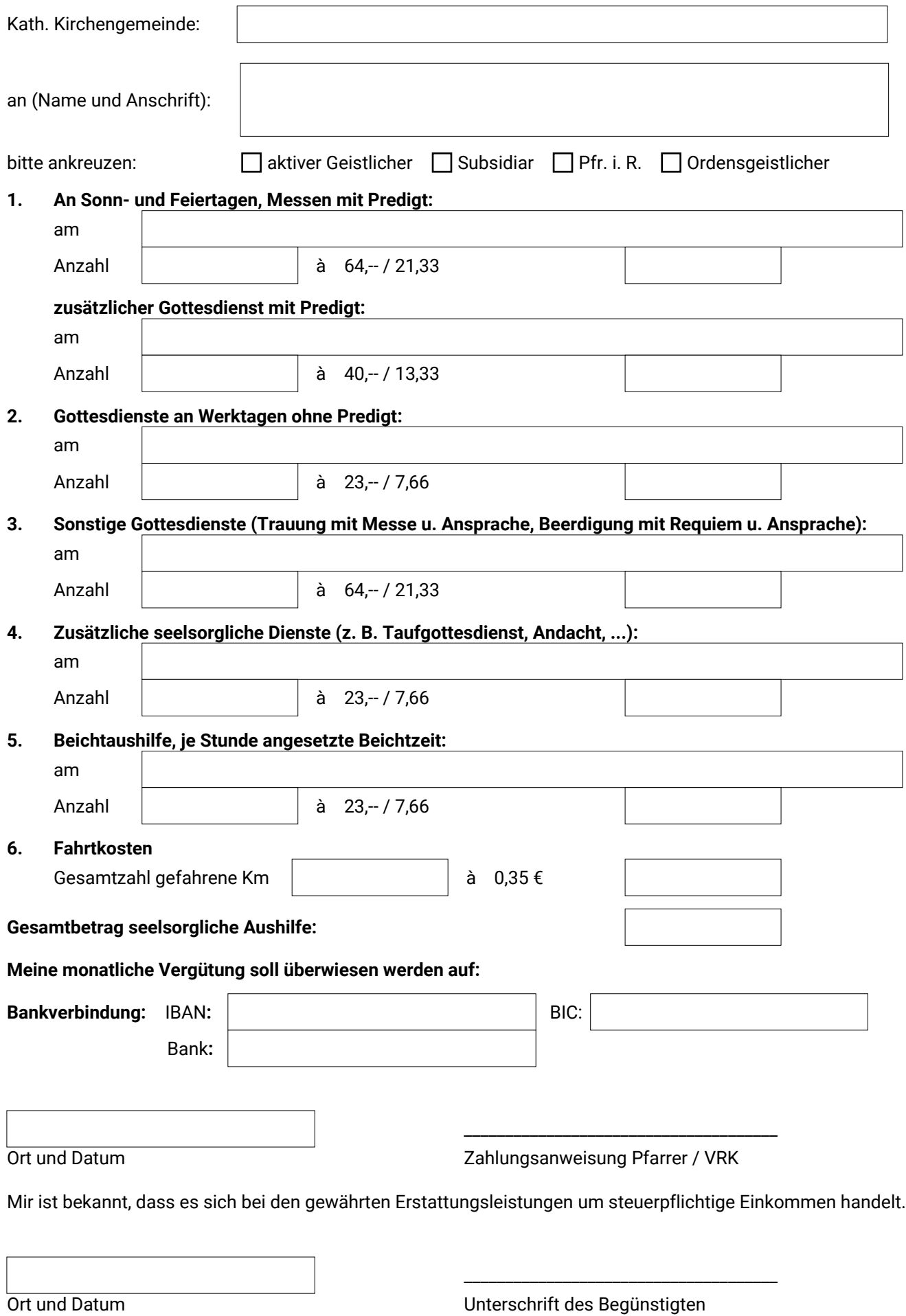